## $,$  tushu007.com

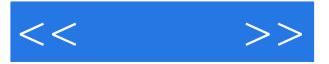

 $<<$  >>

- 13 ISBN 9787302221142
- 10 ISBN 7302221146

出版时间:2010-5

页数:434

PDF

更多资源请访问:http://www.tushu007.com

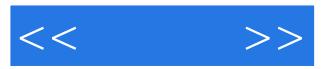

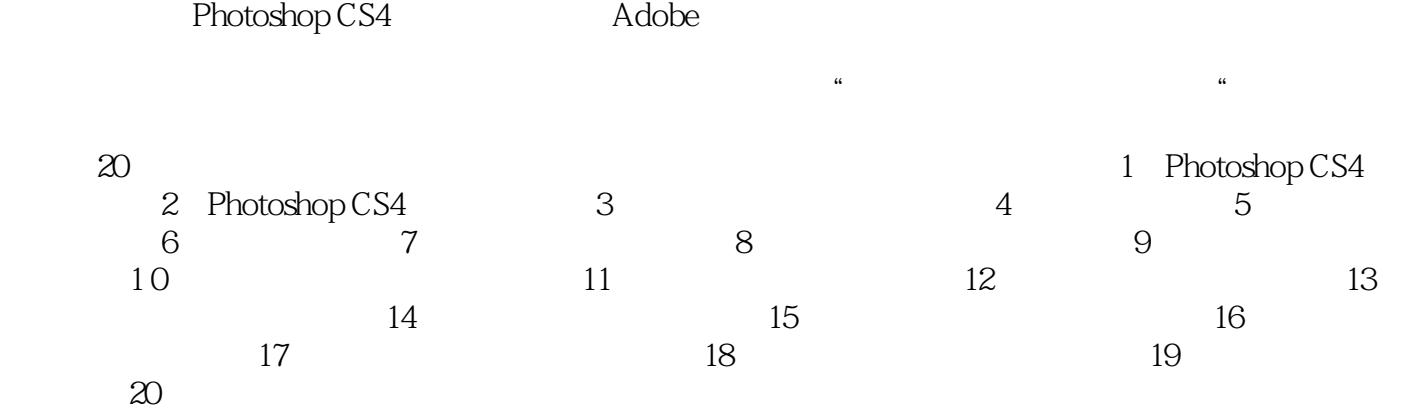

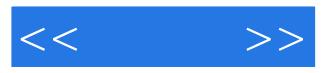

 $\alpha$ 

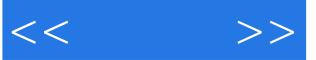

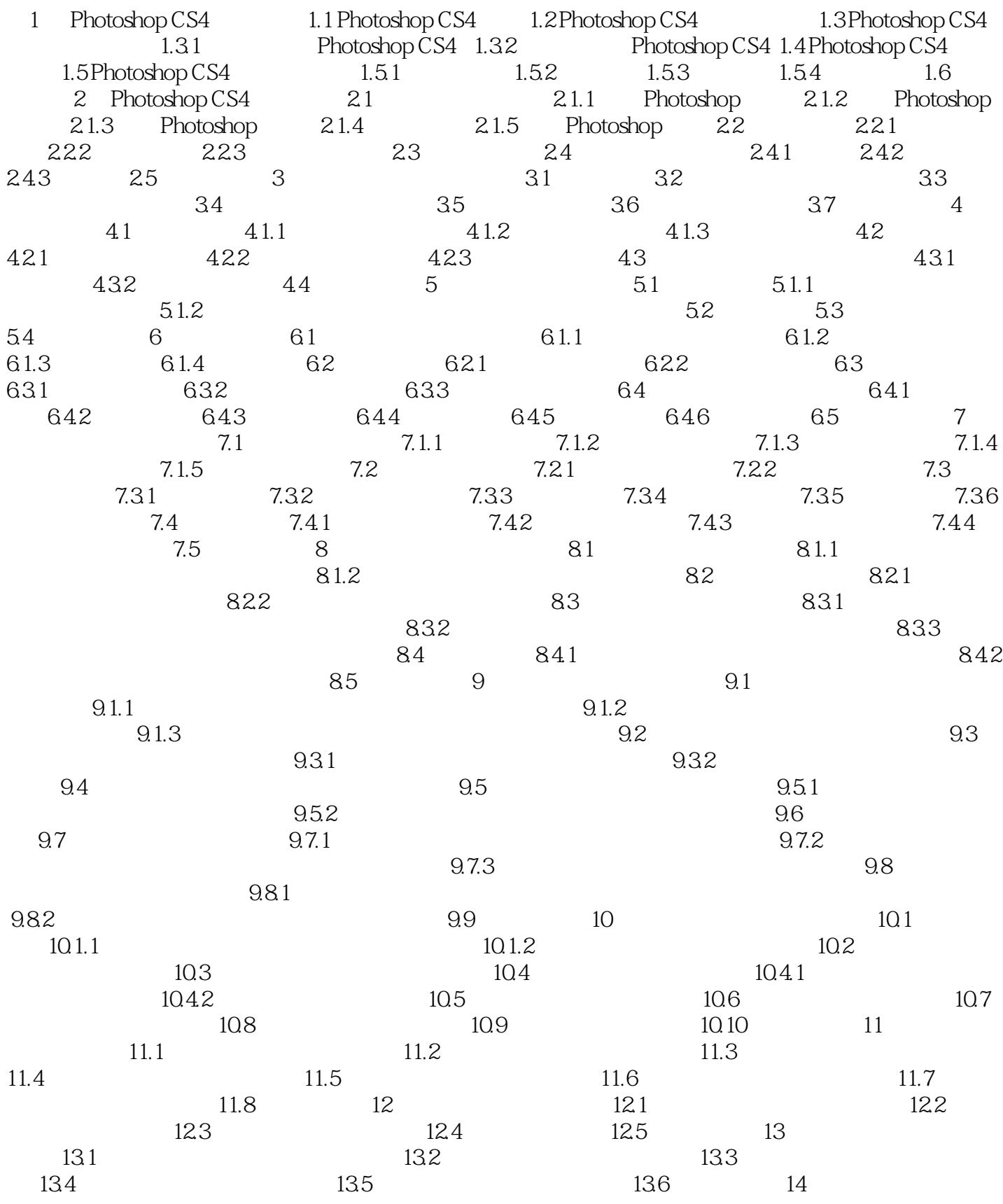

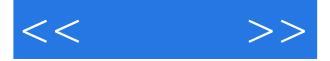

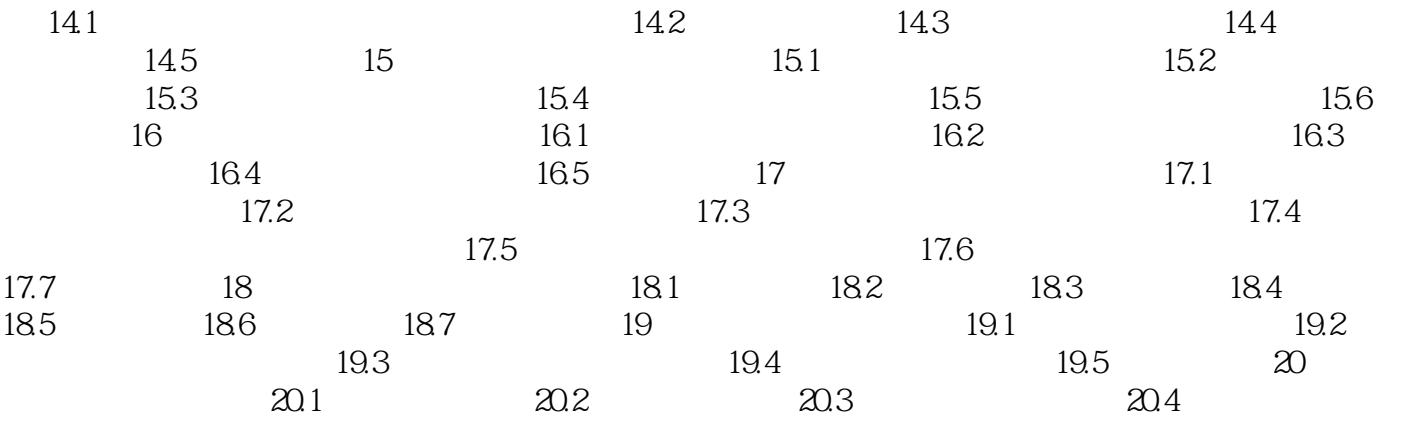

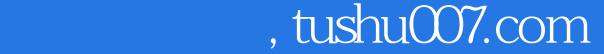

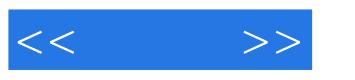

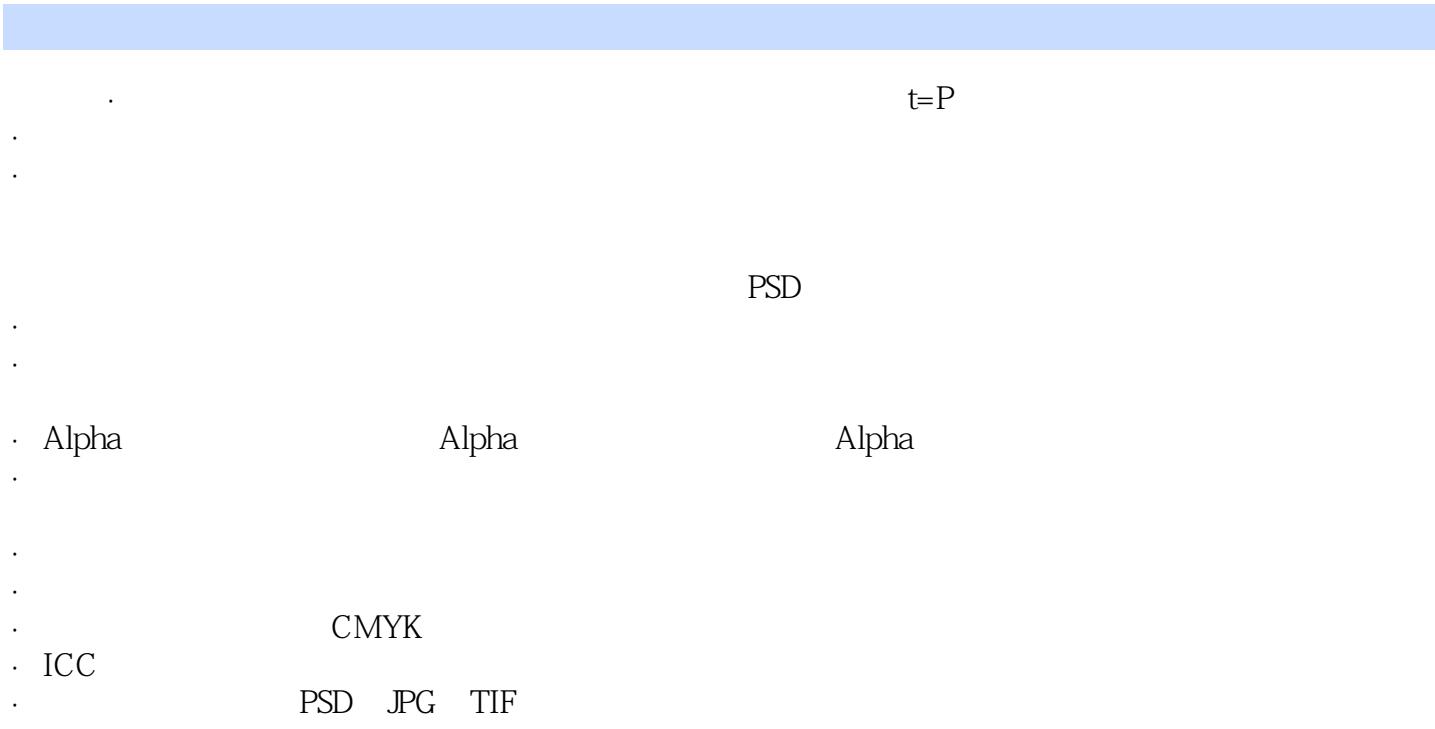

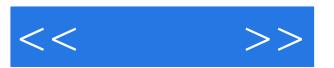

## : Photoshop CS4

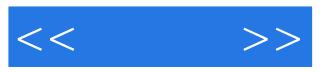

本站所提供下载的PDF图书仅提供预览和简介,请支持正版图书。

更多资源请访问:http://www.tushu007.com